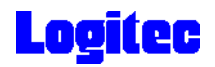

#### USB 2.0 DVD-RAM $\pm$  R/RW LDR-HA443U2

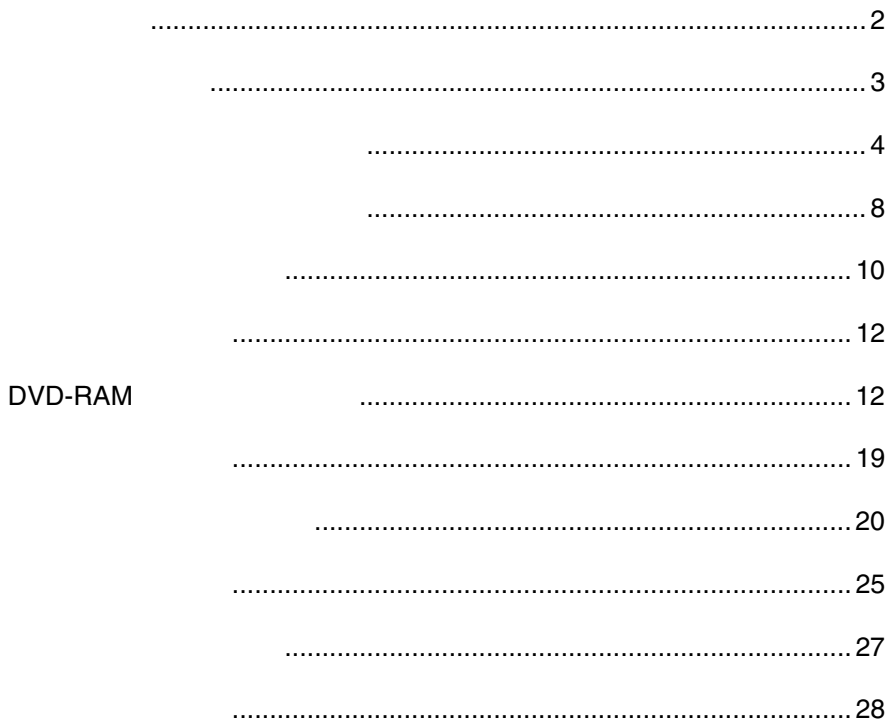

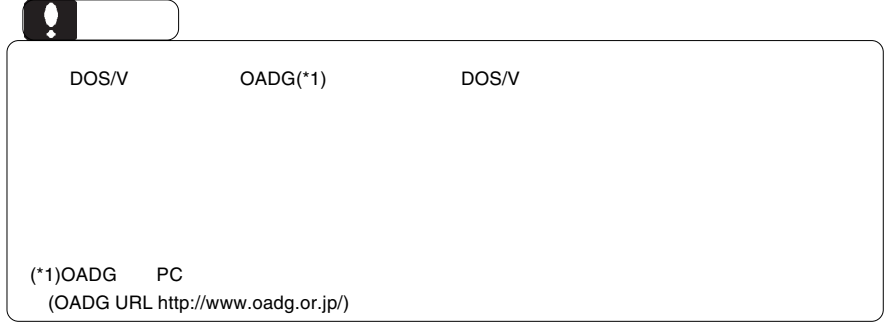

製品の特徴

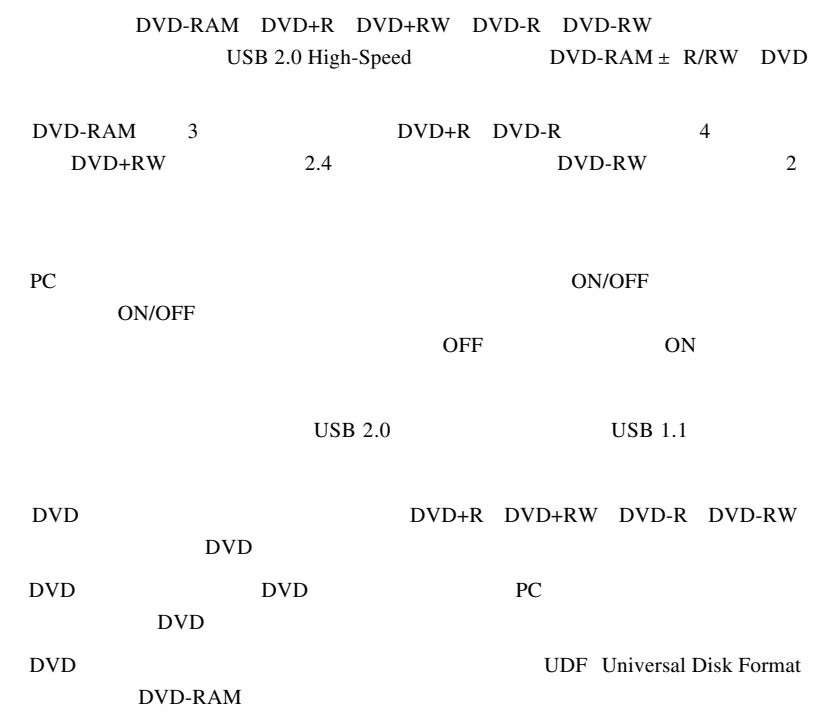

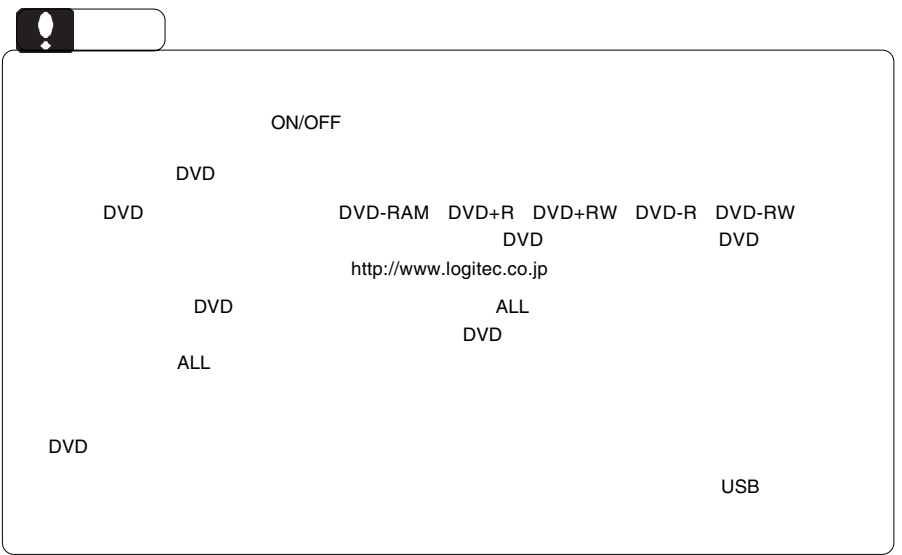

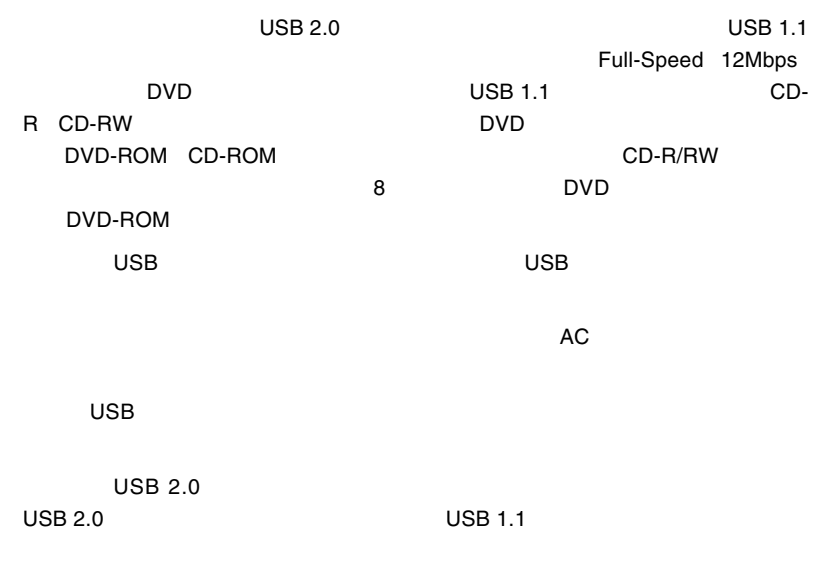

USB 1.1 ポートへ接続し使用する場合も、なるべく本製品付属のものか、USB 2.0

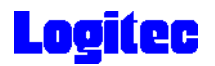

4.7GB DVD-RAM TYPE2 TYPE4 Ver.1.1 CD-R CD-RW

8cm DVD-RAM DVD+R DVD+RW DVD-R for General DVD-RW

 $\mathsf{DVD}\text{-}\mathsf{RAM}$ 

 $\Box$  DVD-RAM  $\Box$ 

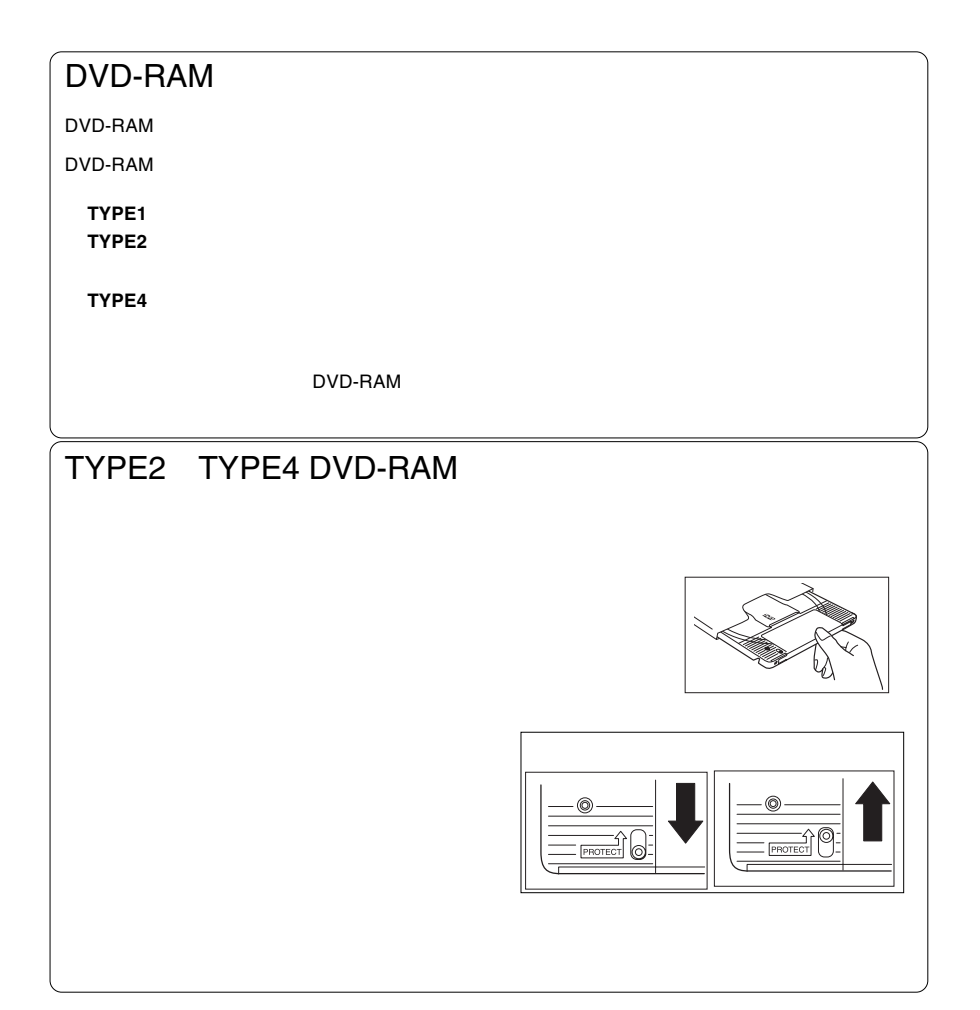

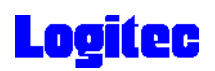

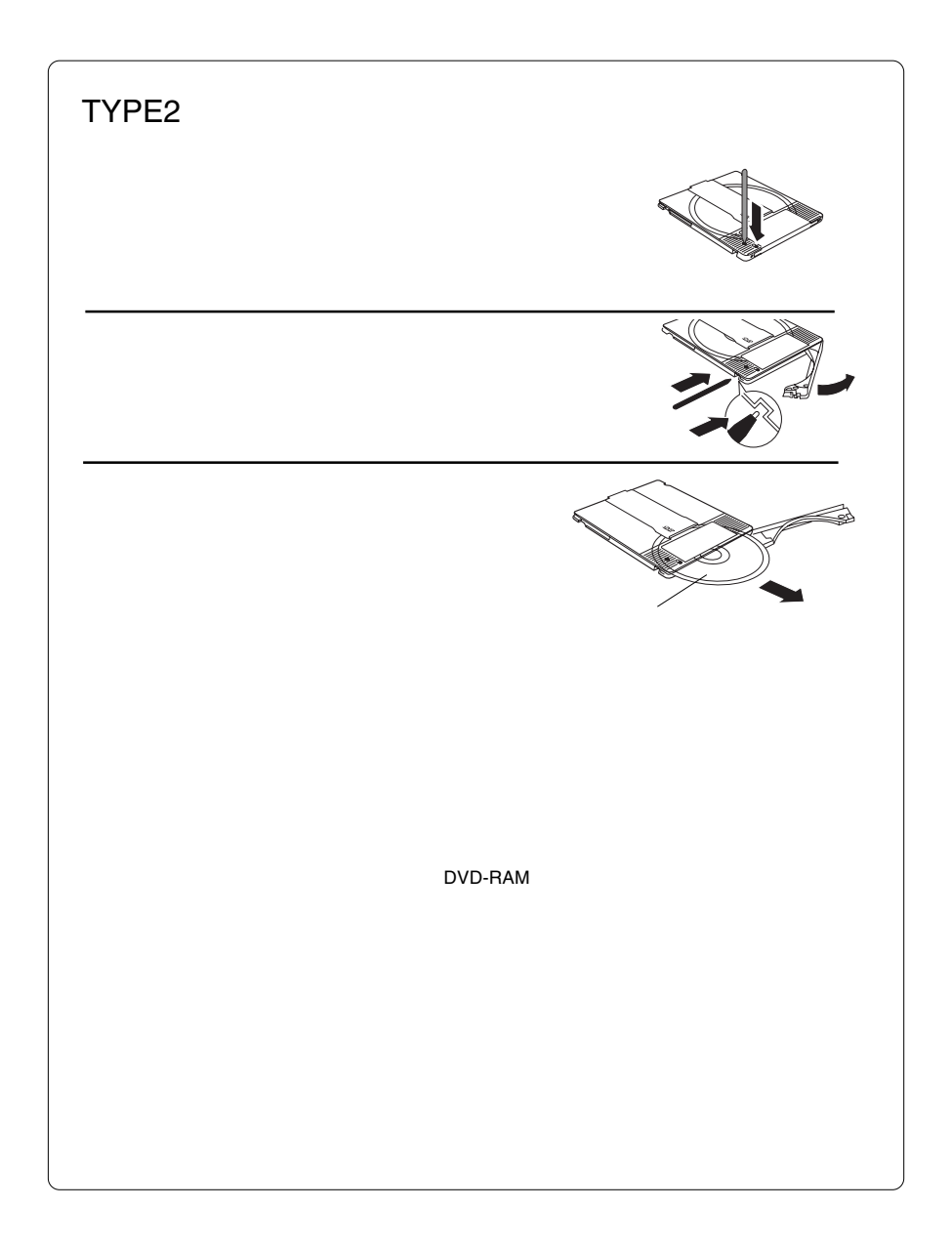

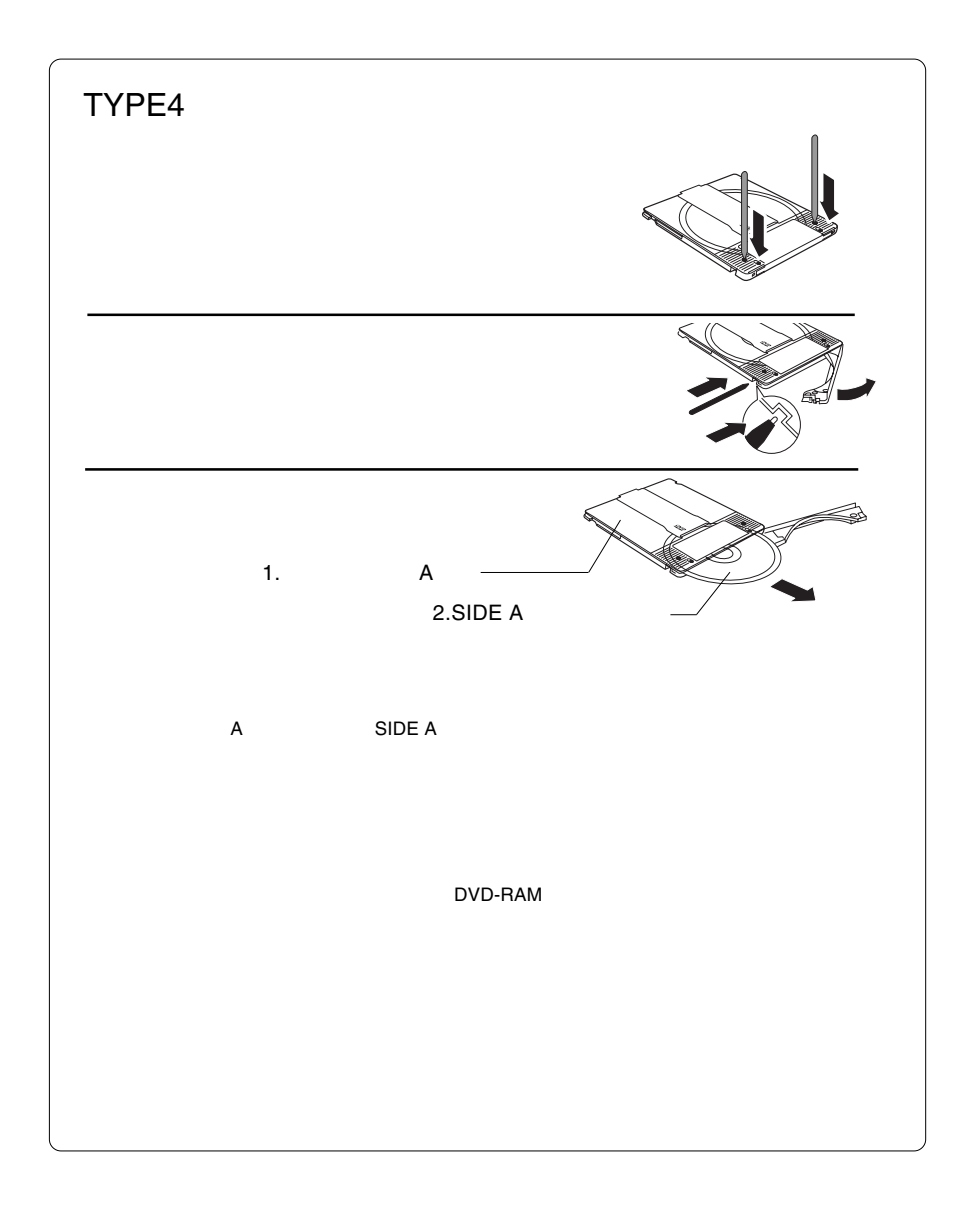

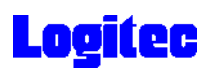

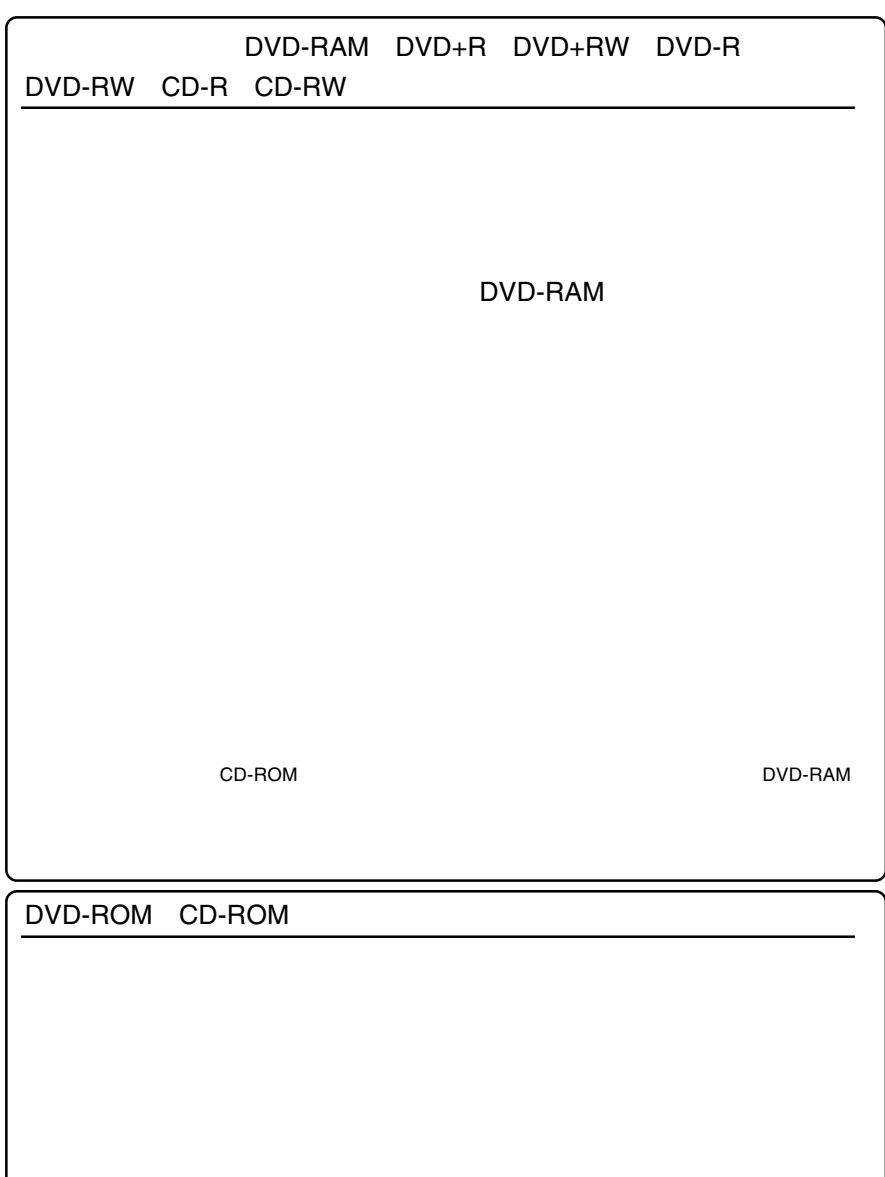

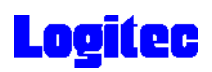

メディアのセットと取り出し

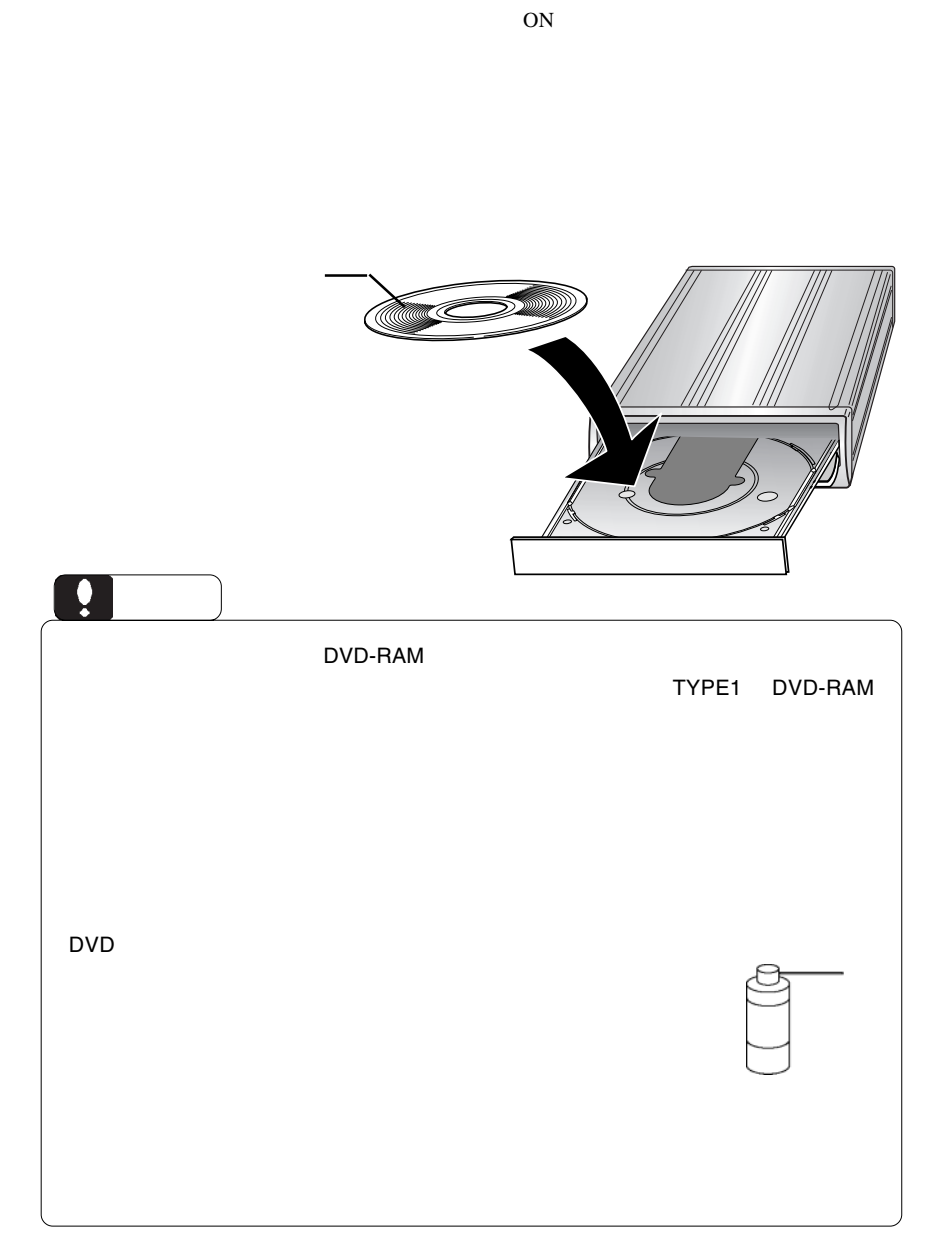

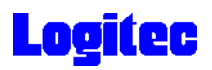

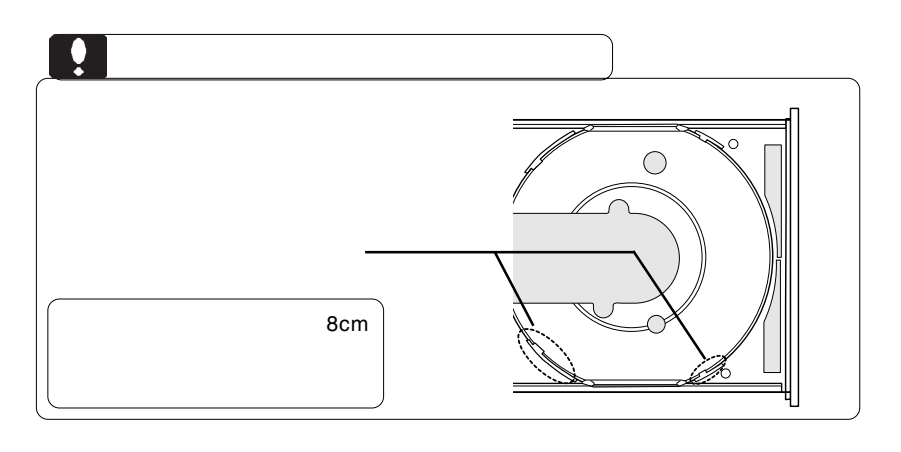

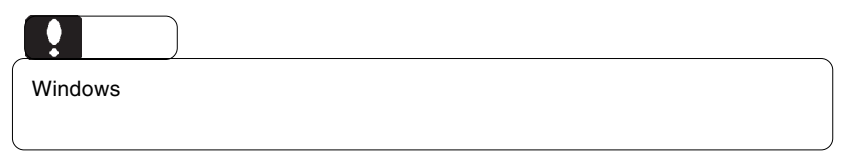

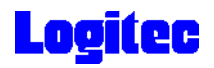

本製品を取り外す手順

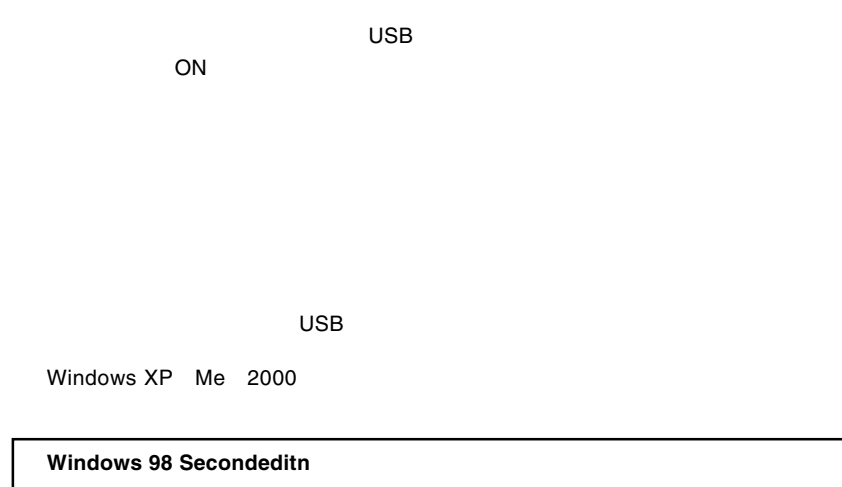

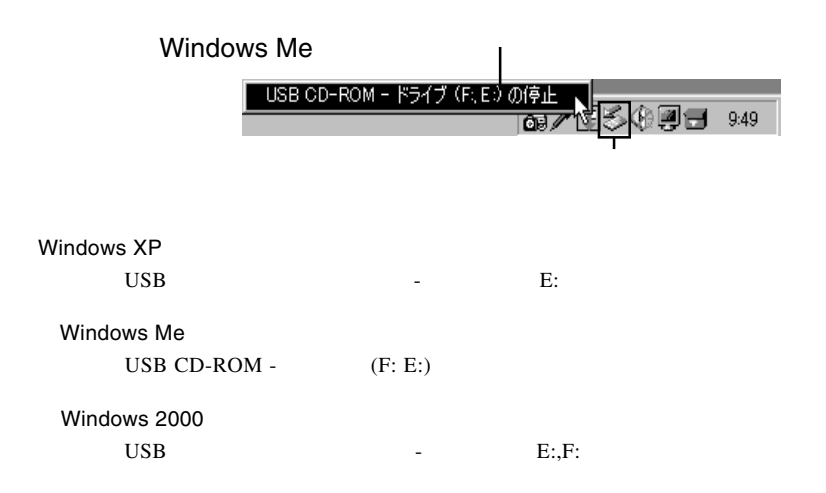

 $\overline{\text{OS}}$ 

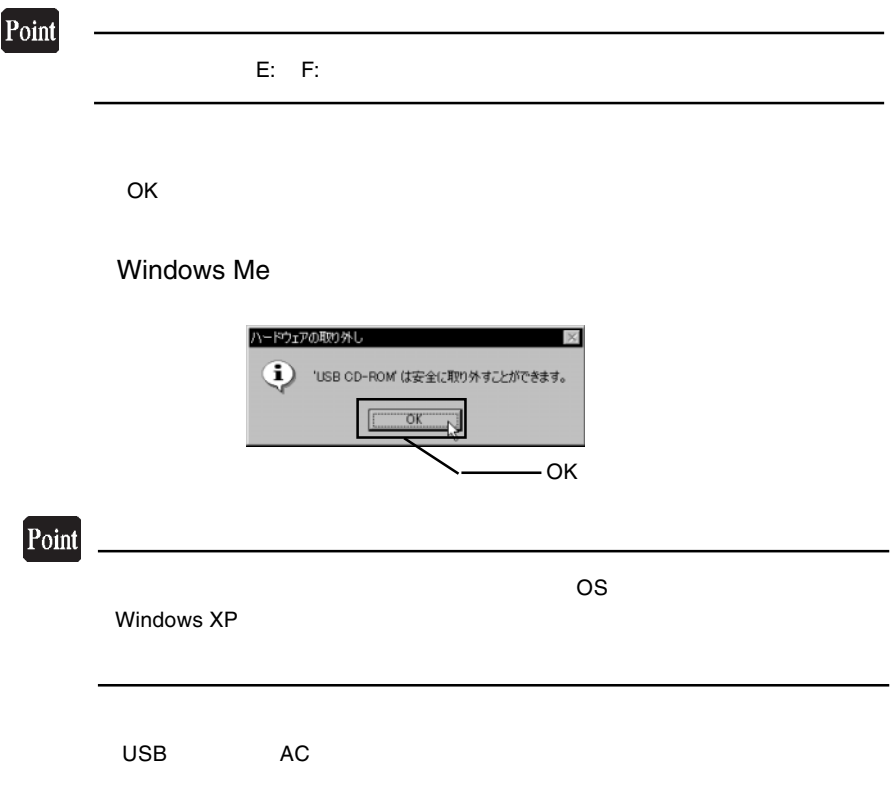

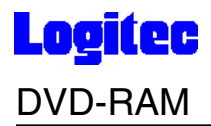

#### DVD-RAM

DVD-RAM

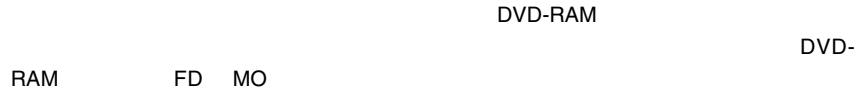

DVD-RAM

DVD-RAM

Windows XP/2000 Administrators

B's Recorder GOLD BASIC DVD-RAM B's Recorder GOLD BASIC DVD-RAM

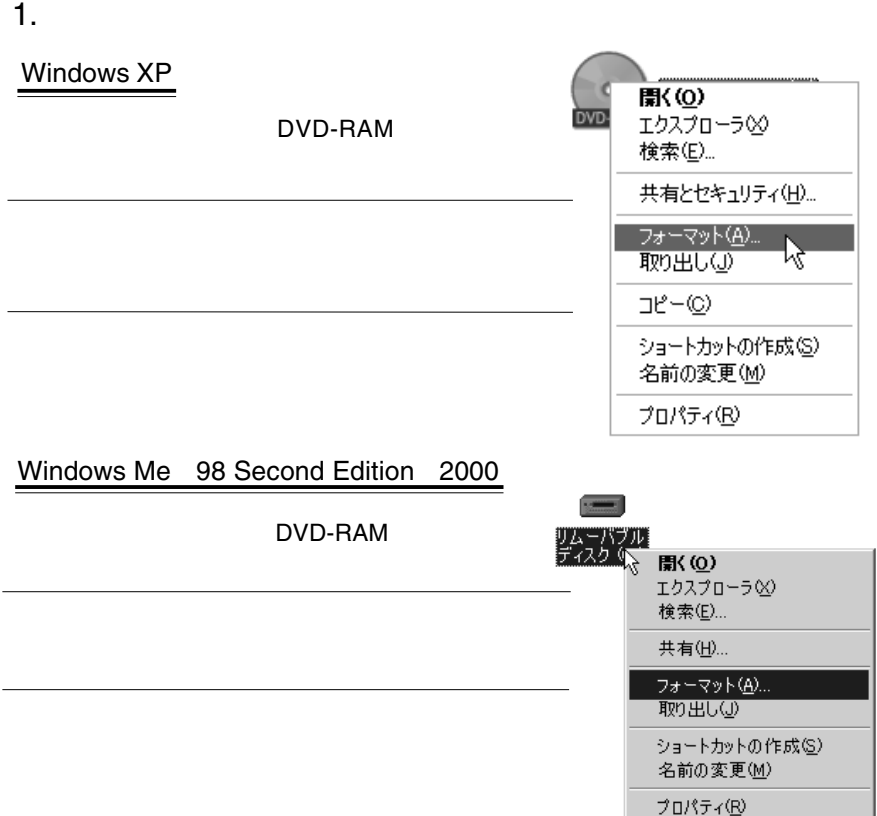

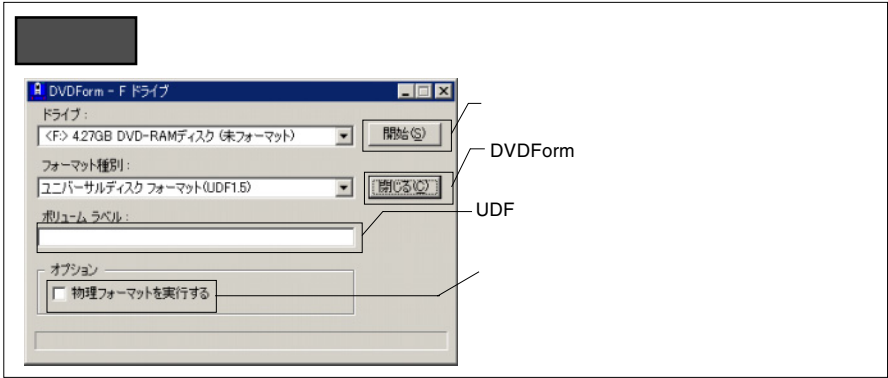

2.  $\blacksquare$ 

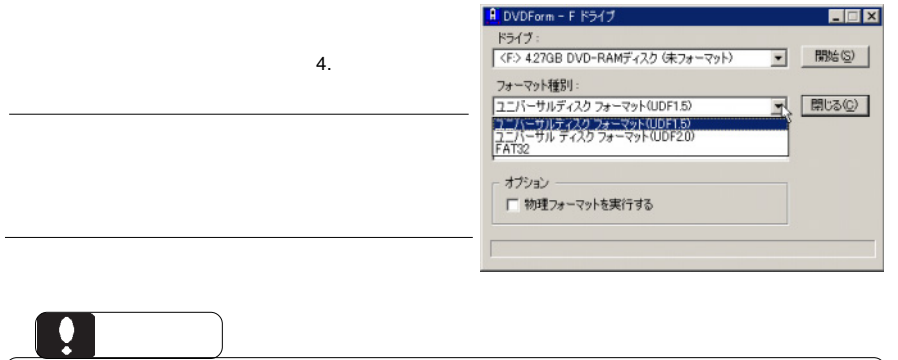

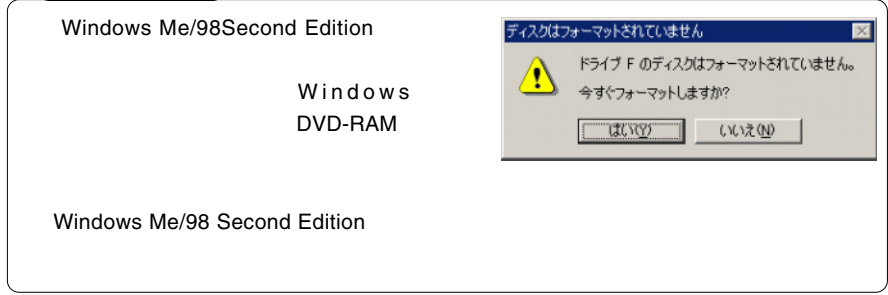

 $3.$ 

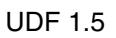

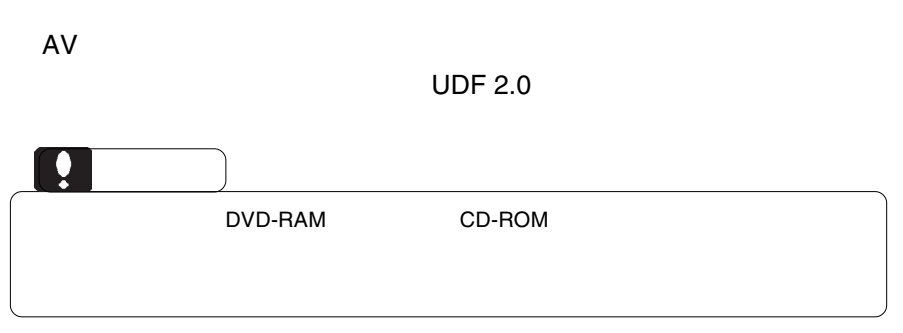

 $4.$ 

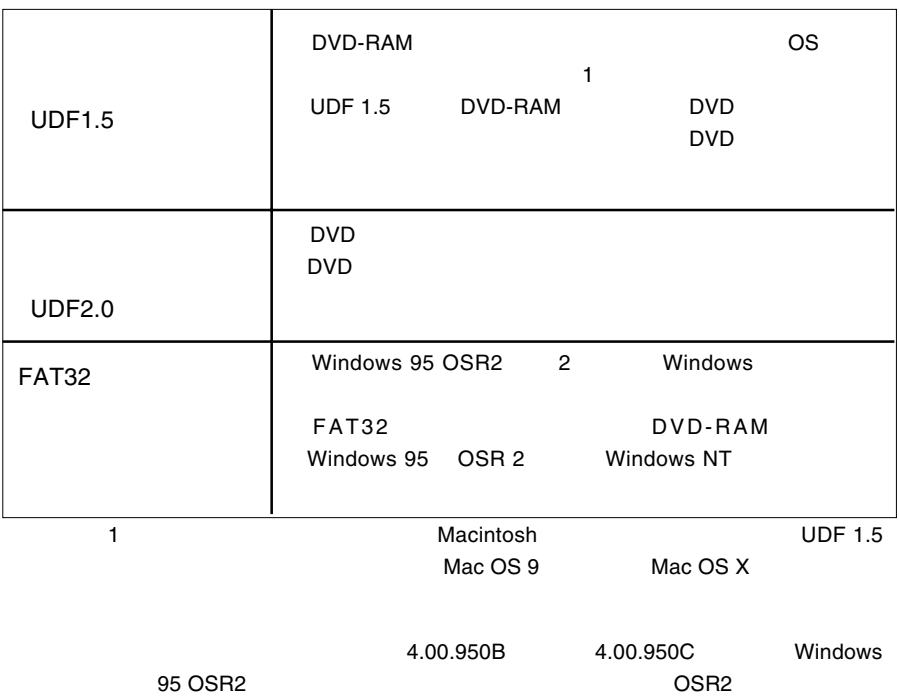

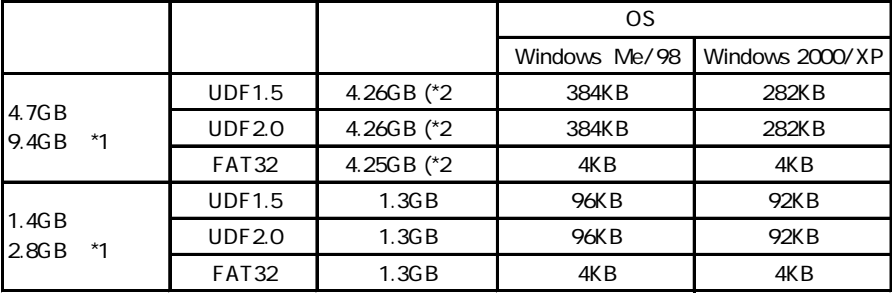

\*1  $\blacksquare$ 

\*2 DVD-RAM

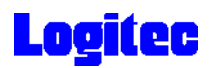

#### 5.DVD DVD-RAM

DVD レコーディング アクリック ロマリング ロマリング ロマリング ロマリング ロマリング ロマリング ロマリング ロマリング ロマリング ロマリング ロマリング じゅうしゃ ロマリング しょうしゃ DVD DVD PowerProducer DVD-RAM "DVD\_RTAV"

 $\overline{\mathsf{2GB}}$  and  $\overline{\mathsf{2GB}}$ 

 $W$ indows  $\sim$ 

 $\overline{D}$ VD $\overline{D}$ 

PowerProducer

**PowerProducer** 

DVD PowerProducer

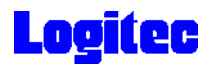

#### DVD-RAM

DVD-RAM

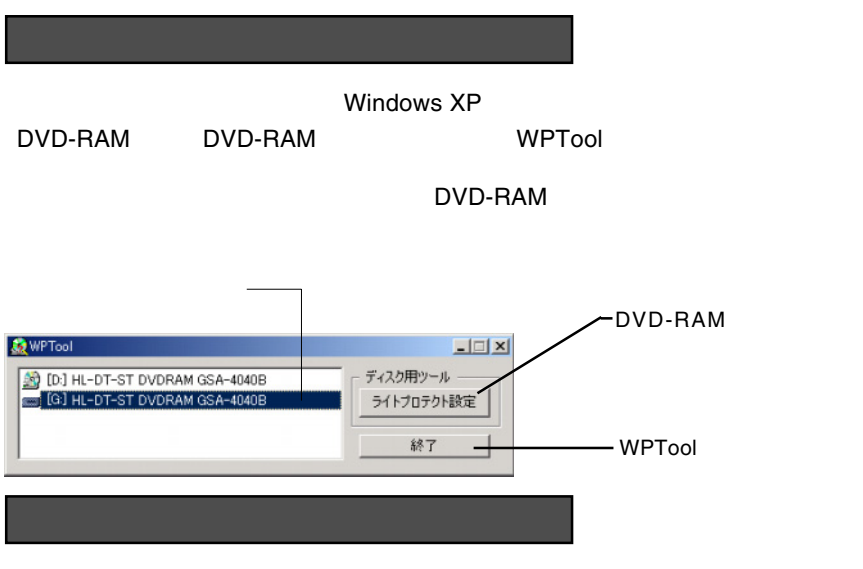

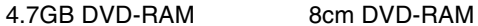

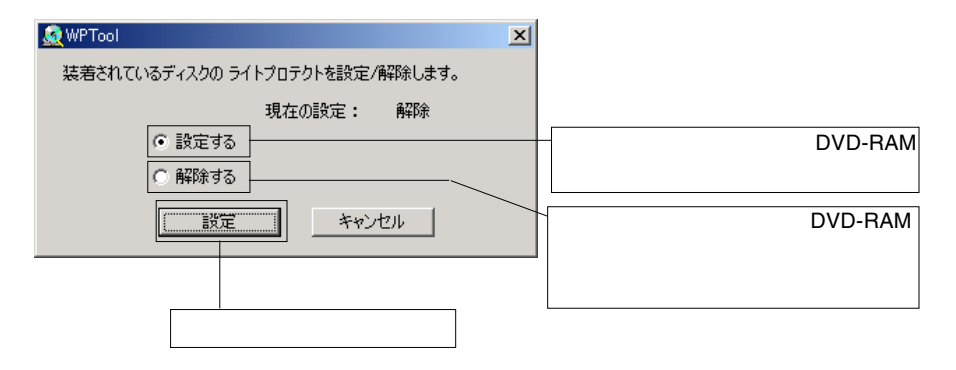

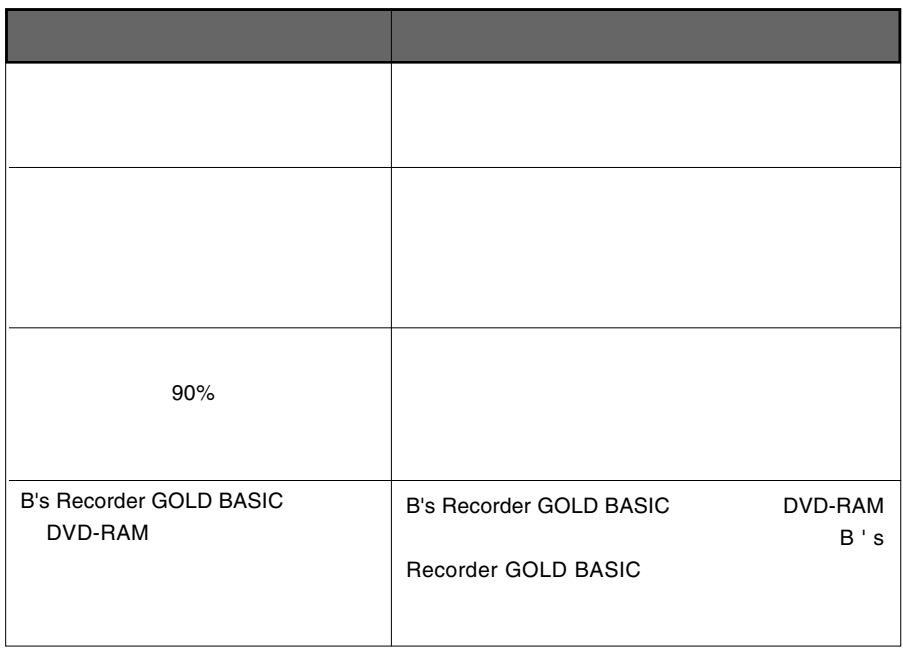

**使用** 

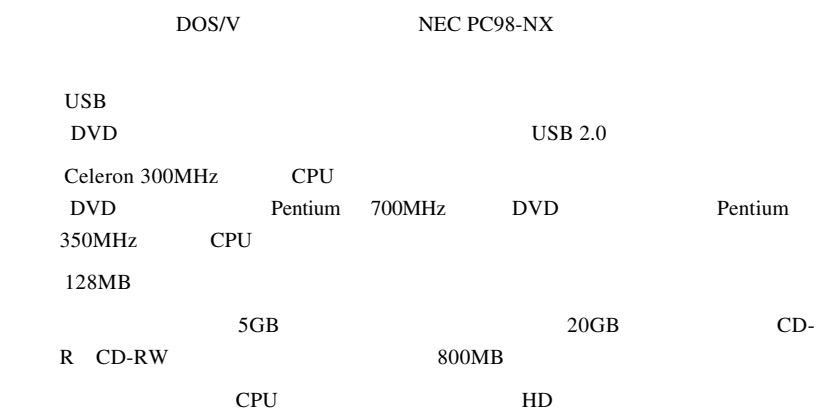

ただされた場件について

■対応 OS

 $\overline{\text{OS}}$ 

 $\overline{\text{OS}}$ 

Windows XP HomeEdition/Professional Windows Me Windows 98 SecondEdition \*1 Windows 2000 Professional

\*1 Second Edition Windows 98

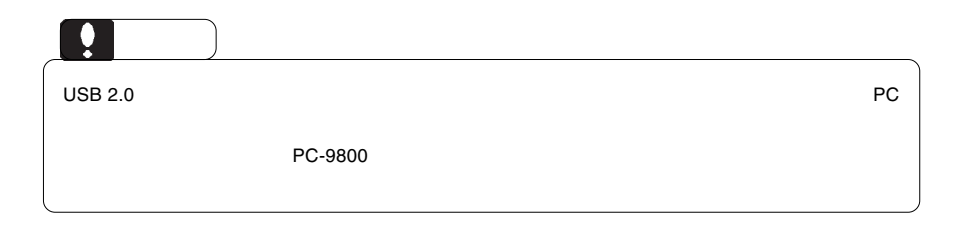

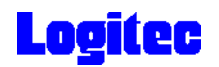

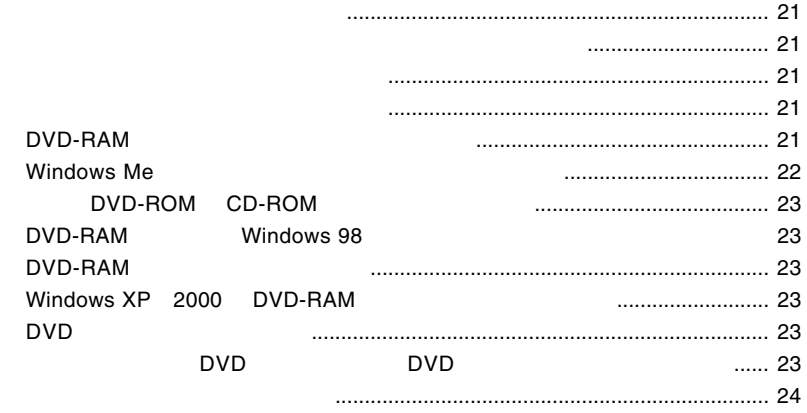

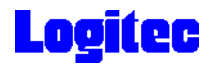

 $\text{USB } 2.0$ OS **OS**  $\rm{USB}$ 

Windows Me 98

Windows XP 2000

OFF

#### DVD-RAM

DVD-RAM

DVD-RAM

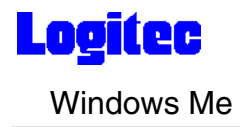

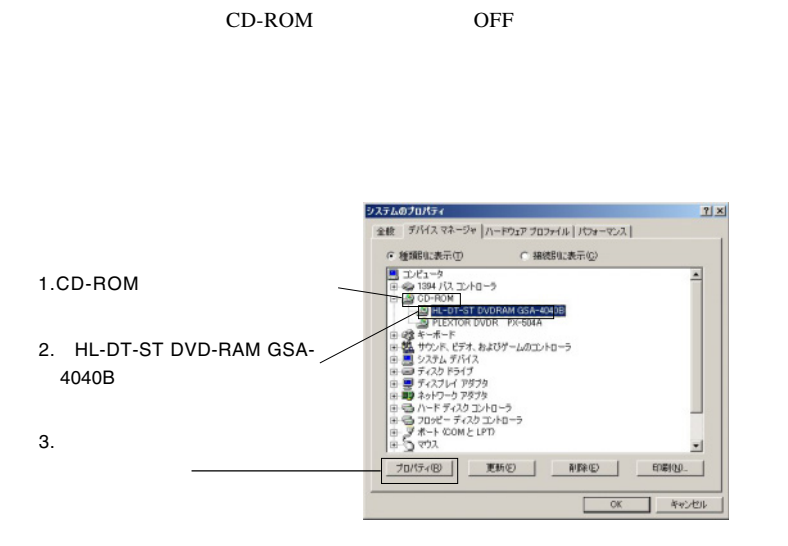

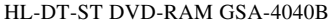

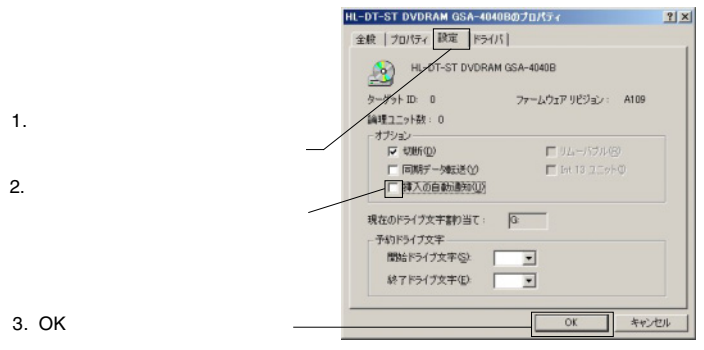

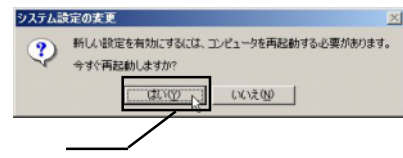

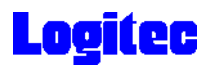

#### DVD-ROM CD-ROM

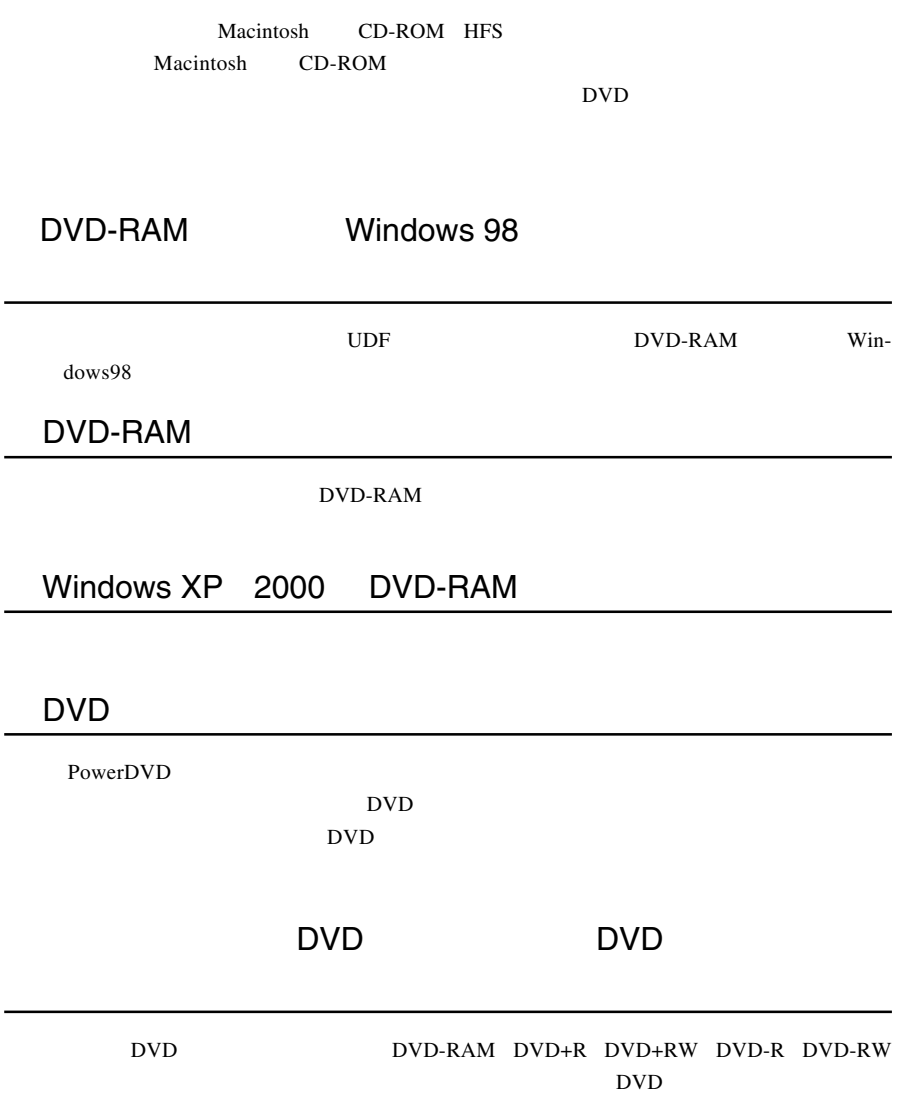

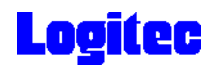

http://www.logitec.co.jp/

http://www.bha.co.jp/

http://www.cli.co.jp/

http://www.intervideo.co.jp/

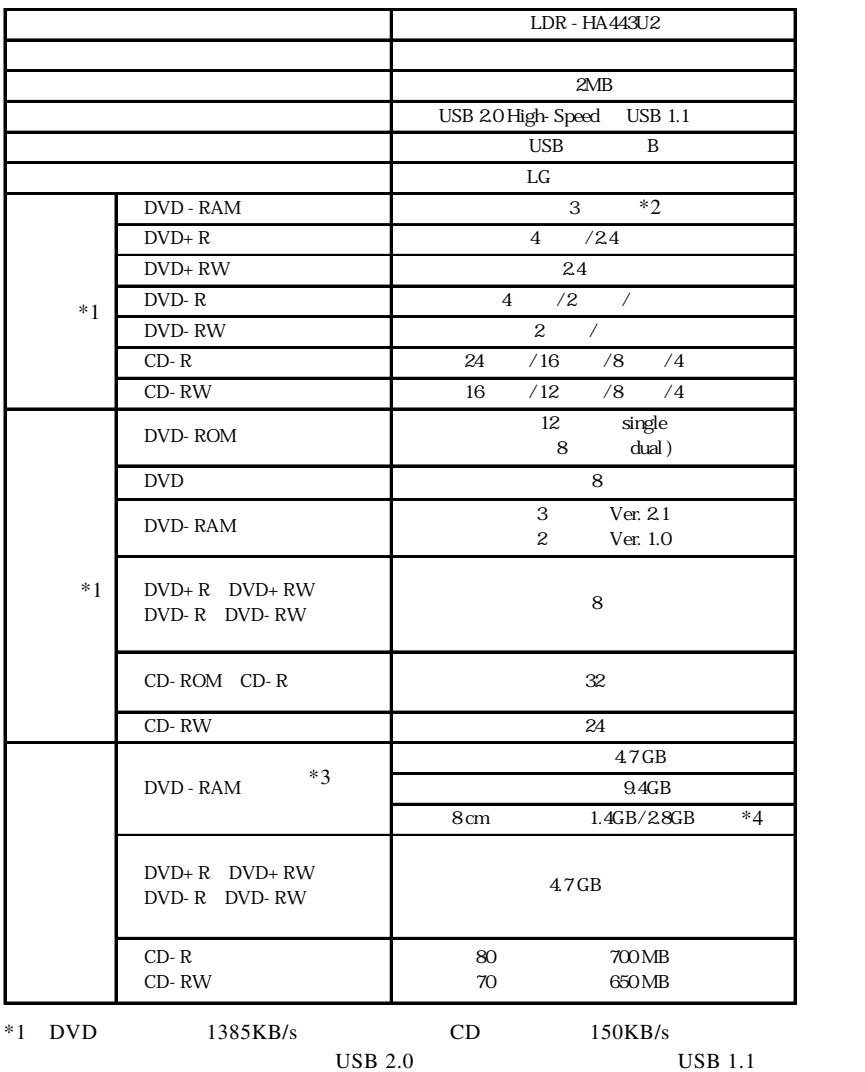

 $14$  15 2

 $*2$  3

ver 1.0 2.6GB 5.2GB

\*3 DVD-RAM

 $*4$ 

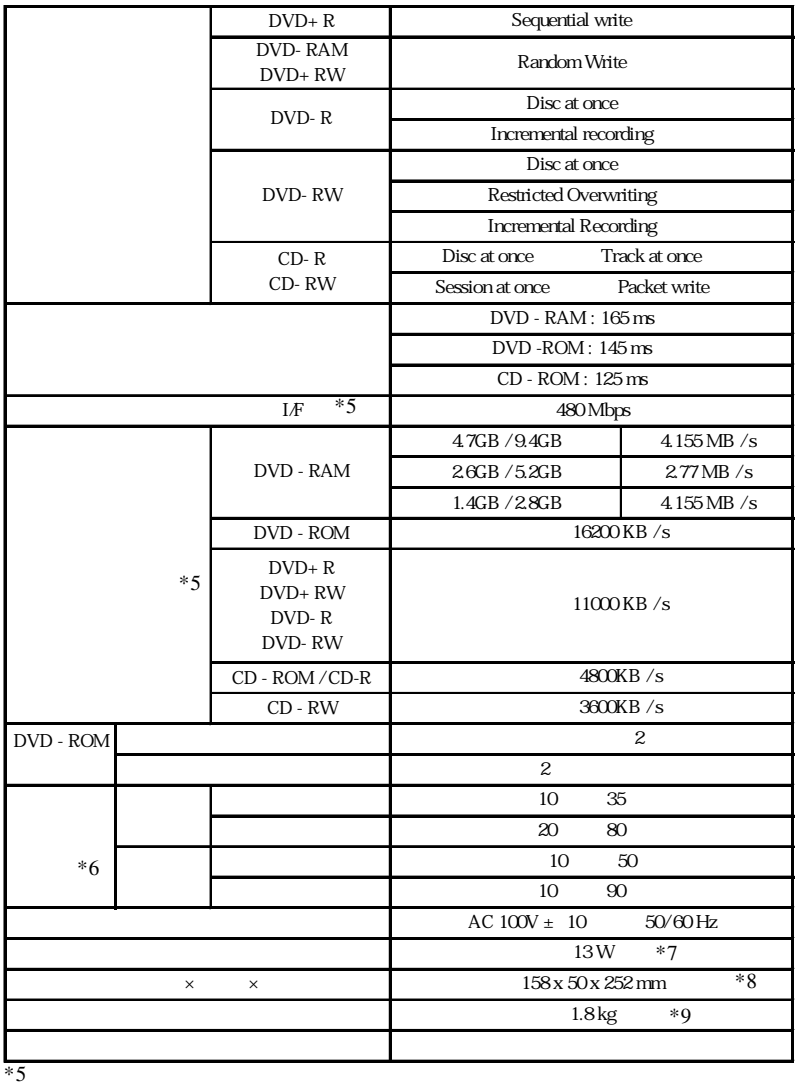

 $*6$ 

 $*7$  AC

 $*8$ 

 $*9$ 

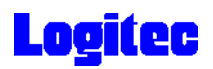

#### http://www2.ld.logitec.co.jp/

#### $USB 2.0$

USB  $2.0$ 

PCI CardBus  $C$ ardBus  $C$ 

#### PCI USB 2.0

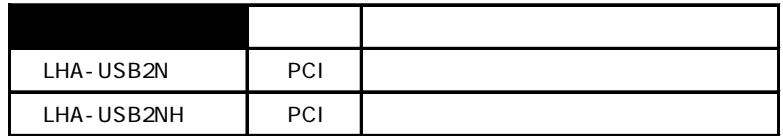

CardBus USB 2.0

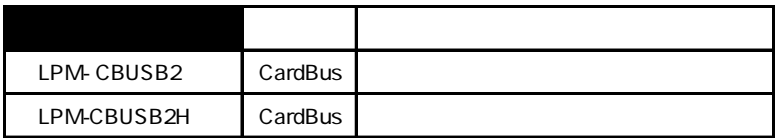

#### USB 2.0 High-Speed

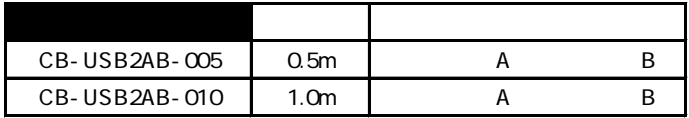